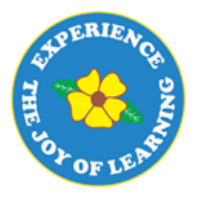

# Primrose Schools

Affiliated to the CISCE Board for ICSE & ISC Affiliated to the Cambridge University for IGCSE, AS & A Level An ISO 9001:2015 Certified Institution

## **CYBER NATIONAL PRIMTALENT OLYMPIAD EXAMINATIONS**

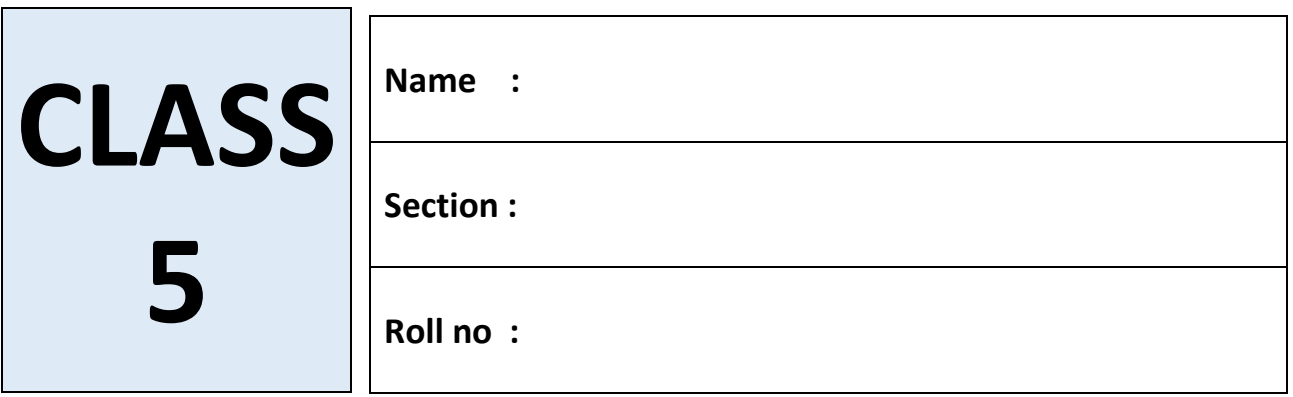

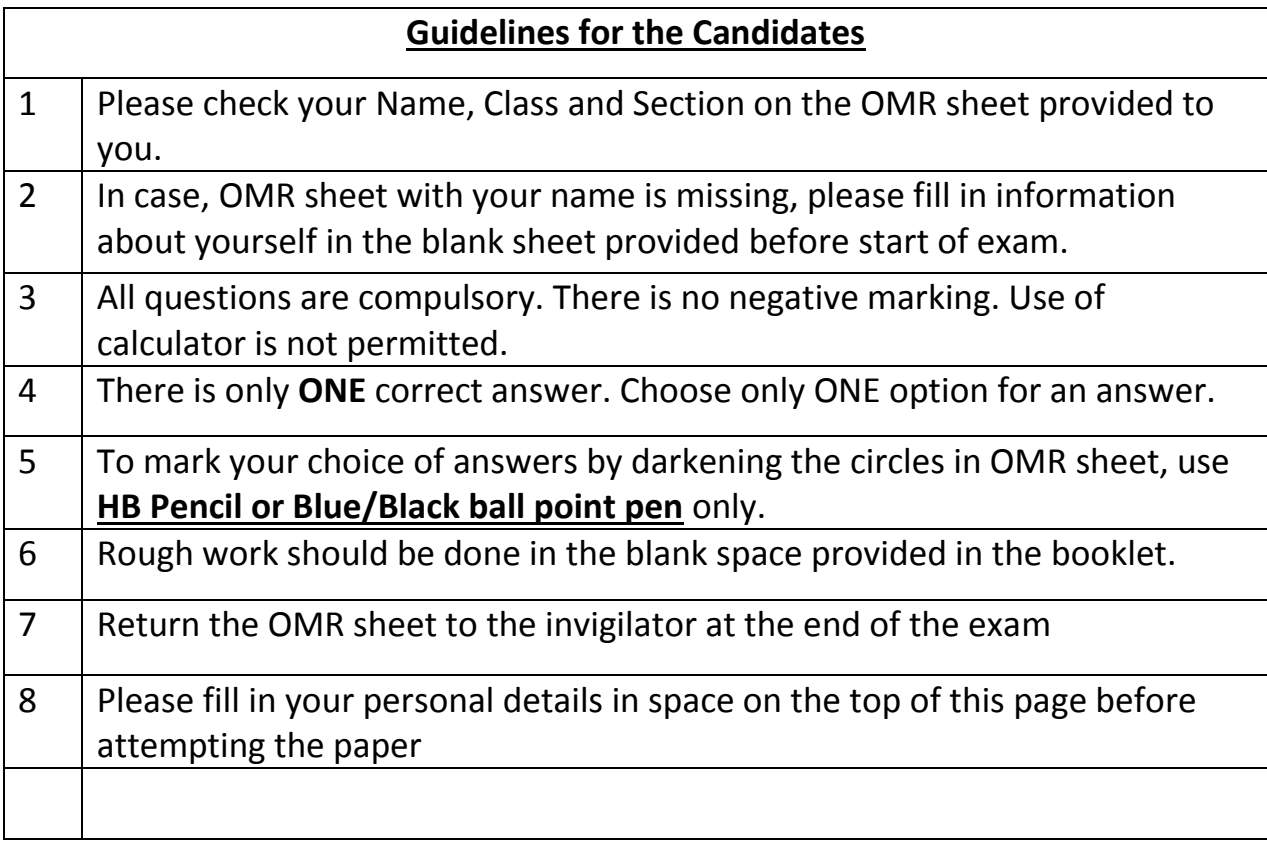

## SECTION A - LOGICAL REASONING 1. In a certain code language MEDICINE is written as NFEJDJOF. How will COMPUTER be written in that code language? a) DDETIPTD b) DPNQVUFS c) DPNVQFUS d) AWMNXTPO 2. RQP, ONM, LKJ, \_\_\_\_\_\_\_\_\_\_\_ FED a) IHG b) DBC c) KLM d) HIJ 3. Find out the alternative figure which contains figure (X) as its part.

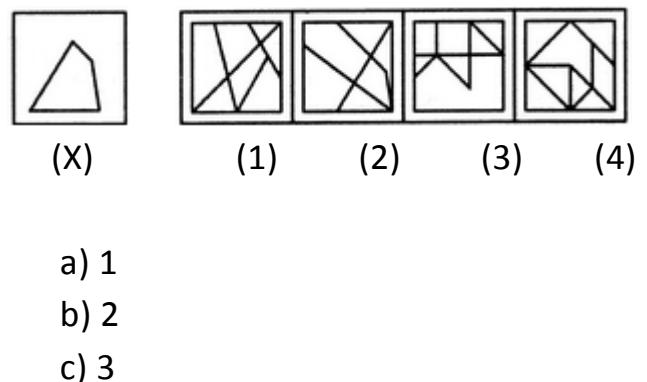

d) 4

4. Identify the figure that completes the pattern.

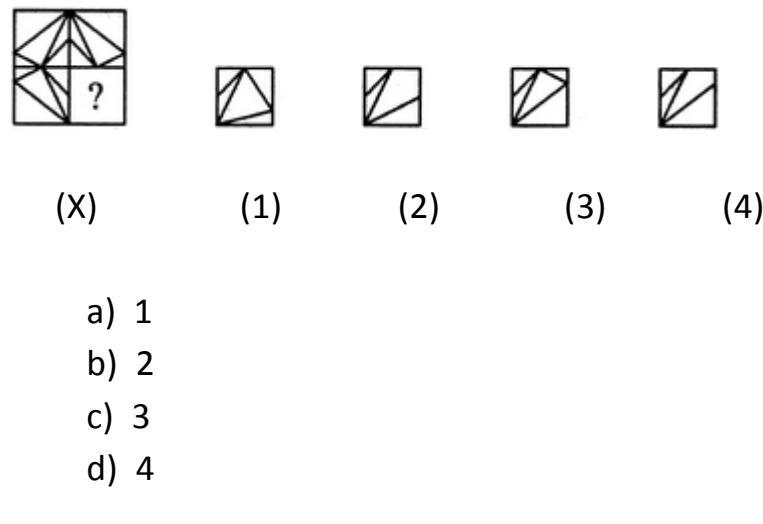

5. Three different positions X, Y and Z of a dice are shown in the figures given below. Which number lies at the bottom face in position X?

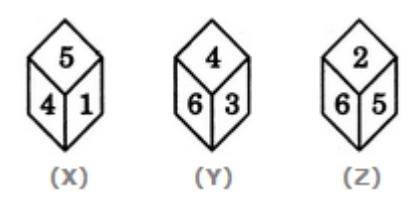

- a) 2
- b) 3
- c) 6
- d) 5

6. Which of the following diagrams indicates the best relation between Travelers, Train and Bus?

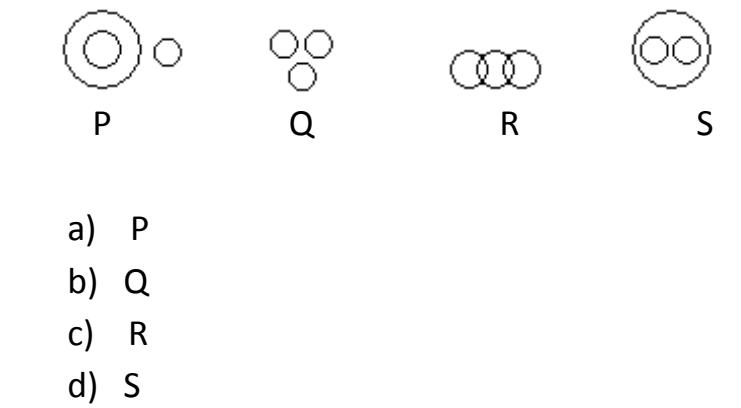

7. Choose the alternative which is closely resembles the mirror image of the given combination.

1965INDOPAK

- a) **1995 INDOPAK**
- 5691ODNIKAP b)
- c) **16951NDOPAK**
- d)**1965 INDOPAK**

8. If A is the brother of B; B is the sister of C; and C is the father of D, how D is related to A?

- a) Brother
- b) Sister
- c) Nephew
- d) Niece
- 9. Joe is younger than Kathy.

Mark was born after Joe.

Kathy is older than Mark.

If the first two statements are true, the third statement is

- a) True
- b) False
- c) Uncertain
- d) None of the above
- 10. Select a suitable figure from the four alternatives that would complete the figure matrix.

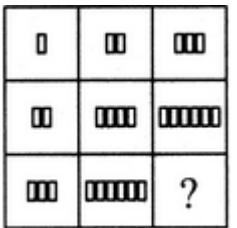

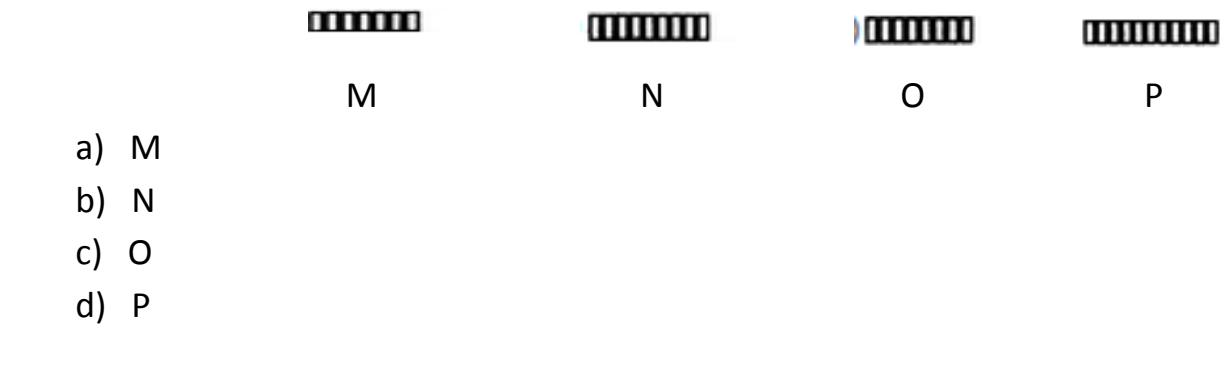

### **SECTION B- COMPUTERS AND INFORMATION TECHNOLOGY**

11. The Spellings dialog box can be involved by choosing spellings from menu in MS Word.

a) Insert

- b) File
- c) Review
- d) View

12. You cannot hear a music CD, if there is no \_\_\_\_\_\_\_\_\_\_\_\_\_\_\_\_\_\_ installed on your computer.

- a) Graphics card
- b) Sound card
- c) Mouse
- d) Video card

13. How you can stop the slide show during a presentation

- a) Pressing Delete button.
- b) Pressing Esc button.
- c) Pressing Right arrow.
- d) Pressing Left arrow.

14. Which bar is usually located below that Title Bar that provides categorized options?

- a) Menu Bar
- b) Status Bar
- c) Tool bar
- d) Scroll bar

15. How to insert a table in a slide.

- a) Insert menu & Insert table
- b) Click on the insert table in the content pane of the blank slide.
- c) A and B Both
- d) The table cannot be inserted into a slide.

16.What is the smallest and largest font size available in font size tool on formatting toolbar?

- a) 8 and 72
- b) 8 and 68
- c) 6 and 72
- d) 6 and 68

![](_page_5_Picture_5.jpeg)

17.Which of the following is the wrong combination for multimedia software,

- i. Corel Draw to create graphics and special effects
- ii. Sound Forge XP used for sound editing
- iii. Adobe Premier used for text editing
- iv. Adobe PageMaker used to create 2D animations
- a) Both i and iii
- b) Only iv
- c) Both iii and iv
- d) Only ii

18. Selecting text means, selecting the

- a) a word
- b) an entire sentence
- c) whole document
- d) All of the above

19. What component in Windows operating system exactly explains the following?

![](_page_5_Picture_21.jpeg)

![](_page_5_Picture_22.jpeg)

![](_page_5_Picture_23.jpeg)

- a) Folder
- b) File
- c) Document
- d) Drive

20. Which menu in MS Word can be used to change character size and type?

- a) View
- b) Tools
- c) Home
- d) Data

21. What is Extension of PowerPoint Presentation?

- a) .POT
- b) .PPT
- c) .PTP
- d) .PPE

22. The refers to sequence of still images representing scenes in motion.

- a) Video
- b) Slide show
- c) Animation
- d) Image

23. Arrange the steps to install a CD-ROM in correct order

- i. Insert the CD-ROM in the CD-ROM drive
- ii. A dialog box window of instructions appears
- iii. Double-click on the CD Drive icon
- iv. Double click on the My Computer –icon
- v. Follow the instructions to install the software

![](_page_6_Picture_124.jpeg)

24. Riya has moved a file from folder A to folder B, however the file appears in both the folders. Hence Riya has \_\_\_\_\_\_\_\_\_\_\_ the file

a) Copied the file from Folder A to Folder B

b) Moved the file from Folder A to Folder B

c) Copied the file from Folder B to Folder A

d) Cannot be determined

25. What is the shortcut key to create new files in PowerPoint presentation.

- a) Ctrl +  $N$ b) Ctrl  $+$  S
- c) Ctrl + M
- d) Shift + N

26. **Example 26.** The is an animated image that is activated on the computer if the computer is idle for a certain specified time

![](_page_7_Picture_10.jpeg)

- a) Desktop
- b) Background
- c) Screen saver
- d) Wall paper

27. Choose the correct icon for control panel

![](_page_7_Picture_16.jpeg)

28. Choose the correct picture for the given LOGO command REPEAT 3 [ FD 50 RT 120]

![](_page_8_Picture_1.jpeg)

29. What type of file that the below icon represent?

![](_page_8_Picture_3.jpeg)

- a. Spreadsheet file
- b. Text file
- c. Database file
- d. Presentation file

30. Choose the correct LOGO command for the given shape

![](_page_8_Picture_9.jpeg)

- a) REPEAT 3 [FD 50 RT 120]
- b) REPEAT 5 [ FD RT 120]
- c) REPEAT 5 [ FD 100 RT 72]
- d) REPEAT 6 [ FD 50 RT 120]
- 31. What is the full form for PPT
	- a) Paint Tab
	- b) Pen Paint
	- c) Power Paint Presentation
	- d) PowerPoint Presentation
- 32. Which is not a multimedia software
	- a) Microsoft PowerPoint
	- b) Photoshop
	- c) Windows Media Player
	- d) Notepad

33. Choose the correct output for the given LOGO command PRINT DIFFERENCE 105 86

- a) 19
- b) 42
- c) 64
- d) 18

34. A character that is smaller in size and raised above the baseline is known as

a) Raised

b) Outlined

\_\_\_\_\_\_\_\_\_\_\_\_\_\_\_\_\_\_\_

c) Cap script

d) Superscript

35. Choose the correct output for the given LOGO command PRINT [ HELLO WORLD]

- a) hello world
- b) Hello World
- c) "HELLO WORLD"
- d) HELLO WORLD

#### **SECTION C - ACHIEVERS SECTION**

36. A German mathematician Gottfried Leibniz developed a mechanical

calculator and he named it as

- a) Stepped Reckoner
- b) Difference engine
- c)Analytical engine
- d) Pascaline

37. The **Example 20** drive is used to access the content of a Hard Disk

- a) H: Hard Disk Drive
- b) C: Hard Disk Drive
- c) E: Hard Disk Drive
- d) D: Hard Disk Drive

38. If REPEAT n command repeats or loops the commands for n number of times, what is the command used to end the loop.

- a) END
- b) STOP
- C) ENDREPEAT
- d) ENDLOOP

39. Name the Voice-activated assistant for Microsoft mobile phones

- a) Cortana
- b) Siri
- c) Alexa
- d) Echo

40. Which is not included in the Ribbon Display Option on the taskbar in MS Word window

![](_page_10_Picture_17.jpeg)

- a) Auto hide ribbon
- b) Show tabs
- c)Show tabs and command
- d) Auto show ribbon

![](_page_11_Picture_0.jpeg)